# **VIDONNERTH**

# РУКОВОДСТВО ПОЛЬЗОВАТЕЛЯ **DDP-200** 88 клавишное цифровое пианино

# **СОДЕРЖАНИЕ**

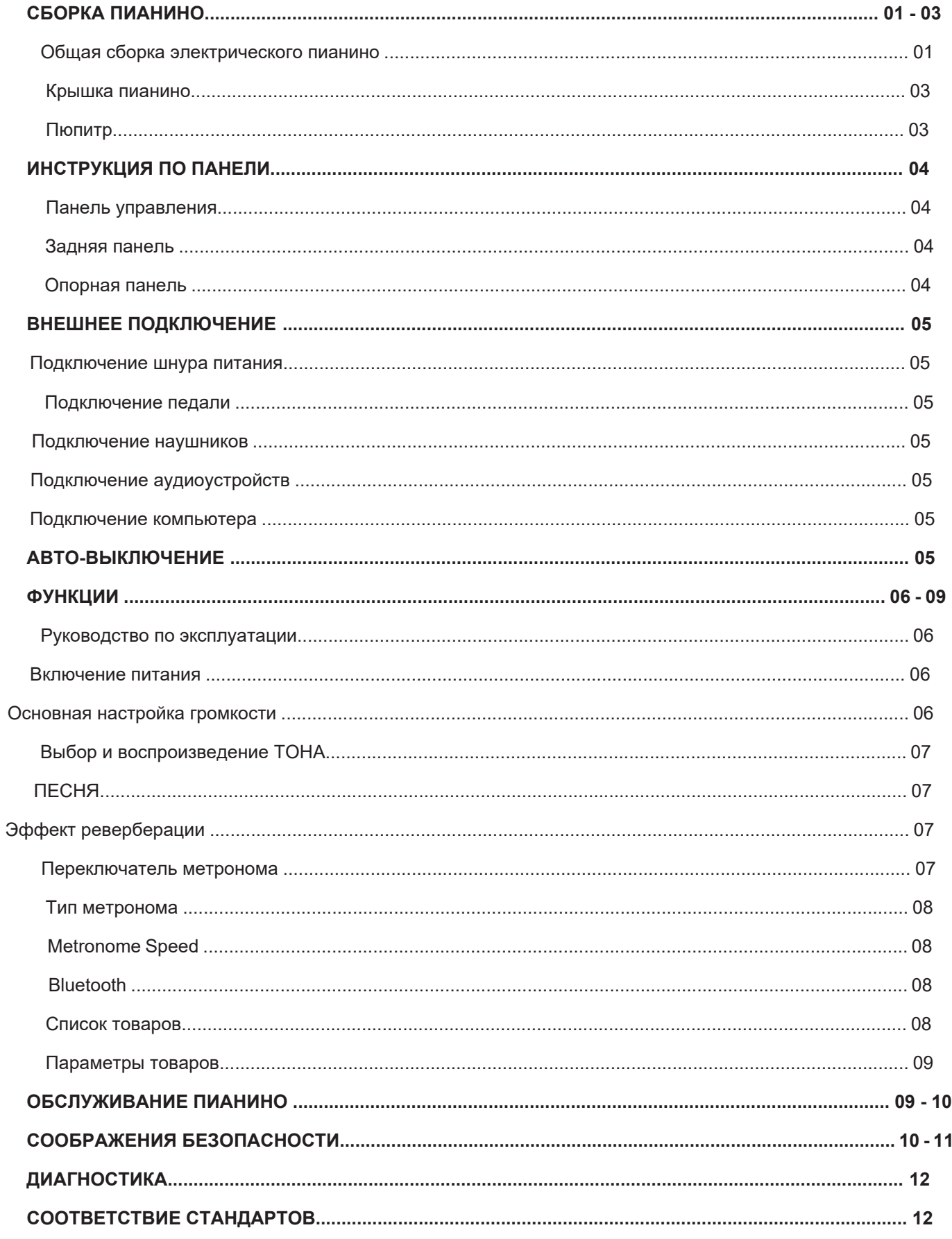

# **Добро пожаловать в Доннер**

Благодарим Вас за выбор цифрового пианино Donner! Пожалуйста, внимательно прочитайте данное руководство по эксплуатации перед использованием этого продукта. Обязательно сохраните эти инструкции на будущее.

**Предупреждение:**

**ВО ИЗБЕЖАНИЕ РИСКА ПОЖАРА ИЛИ ПОРАЖЕНИЯ ЭЛЕКТРИЧЕСКИМ ТОКОМ, НЕ ПОДВЕРГАЙТЕ ОБОРУДОВАНИЕ ВОЗДЕЙСТВИЮ ДОЖДЯ ИЛИ ВЛАГИ. ВО ИЗБЕЖАНИЕ РИСК ПОЖАРА, ПОРАЖЕНИЯ ЭЛЕКТРИЧЕСКИМ ТОКОМ И РАЗДРАЖАЮЩИХ ПОМЕХ, ПОЖАЛУЙСТА, ИСПОЛЬЗУЙТЕ ТОЛЬКО РЕКОМЕНДУЕМЫЕ АКСЕССУАРЫ ДЛЯ БЕСПЕРЕБОЙНОЙ ОБСЛУЖИВАНИЯ ЭТОГО УСТРОЙСТВА!**

ДИЗАЙН, АКСЕССУАРЫ И ТЕХНИЧЕСКИЕ ХАРАКТЕРИСТИКИ МОГУТ ИЗМЕНЯТЬСЯ БЕЗ УВЕДОМЛЕНИЯ.

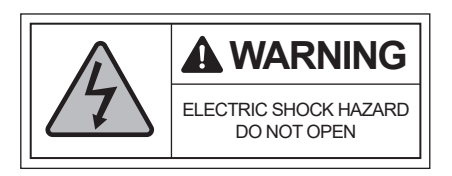

# **СБОРКА ПИАНИНО**

# **Электрическое пианино в сборе**

Прежде чем вы будете готовы к сборке пианино, пожалуйста, проверьте, все ли детали входят в комплект поставки.

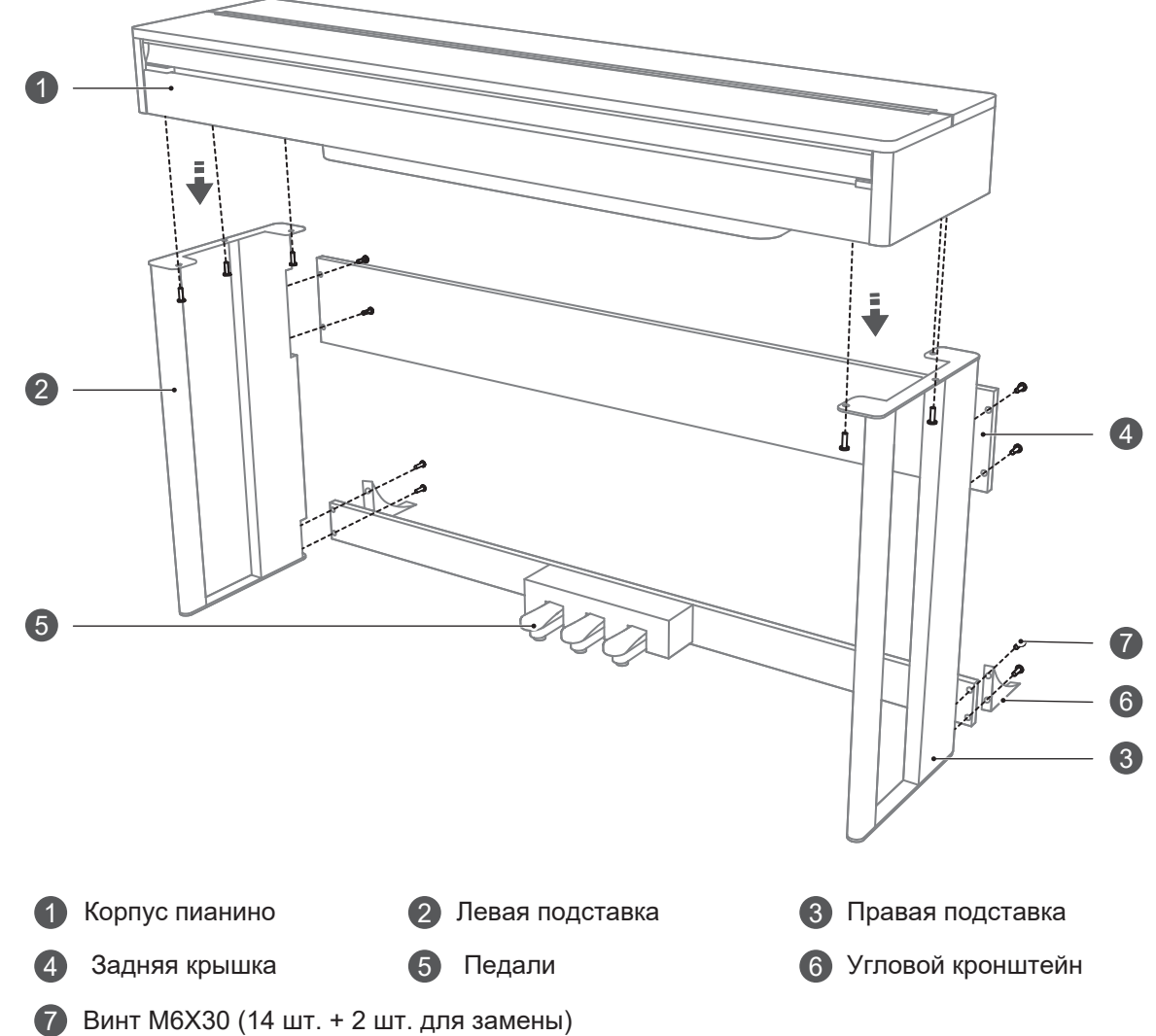

A. Установите угловой кронштейн с защитой от наклона в соответствии с вашими потребностями. Затем с помощью винтов (M6x30) закрепите педальный блок на левой и правой досках подставки. (Перед установкой убедитесь в правильности направления.)

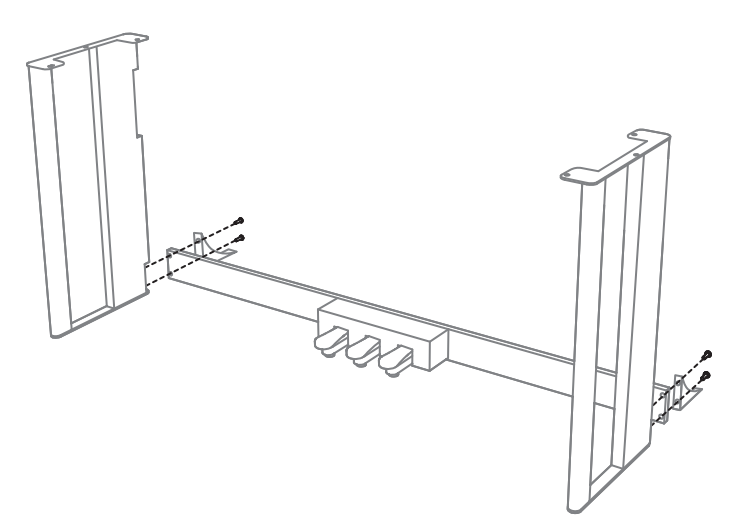

B. С помощью винтов (M6x30) закрепите заднюю панель на ножке корпуса, которая завершена на этапе (A).

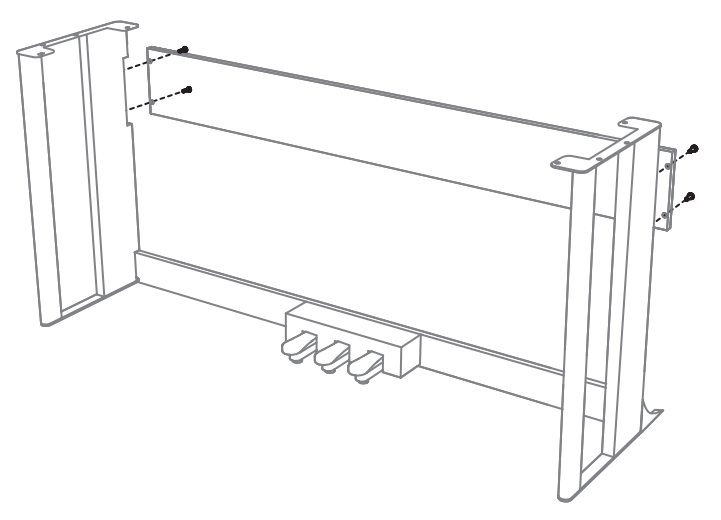

C. Установите корпус на монтажную ступеньку (B) и с помощью винтов (M6x30) зафиксируйте корпус снизу в отверстиях.

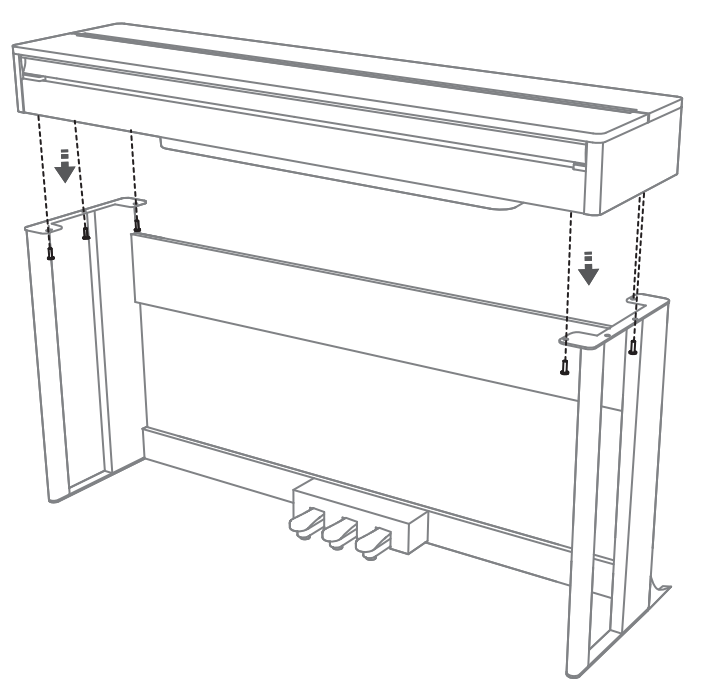

D. После базовой сборки вставьте шнур педали и шнур питания в соответствующие отверстия на задней панели и включите его, после чего вы можете включать пианино.

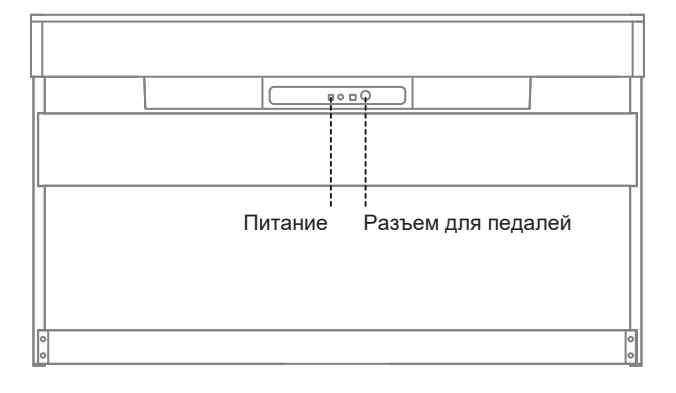

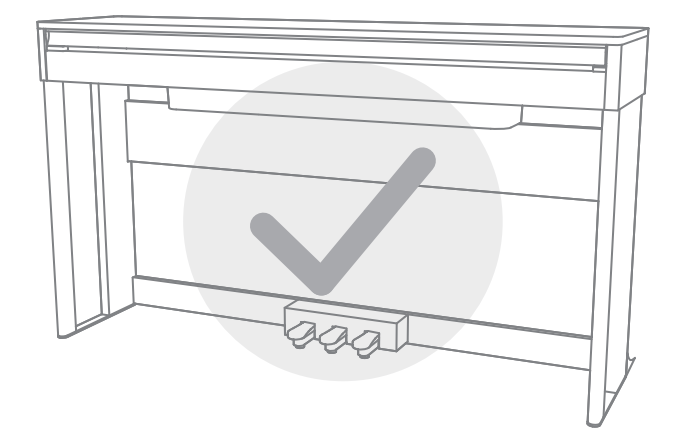

# **Крышка для клавиш**

**1. Откройте крышку клавиатуры.**

Слегка поднимите крышку, затем нажмите вперед и сдвиньте ее до конца.

**2. Закройте крышку клавиатуры.**

Потяните крышку назад на себя и аккуратно положите ее на клавиши.

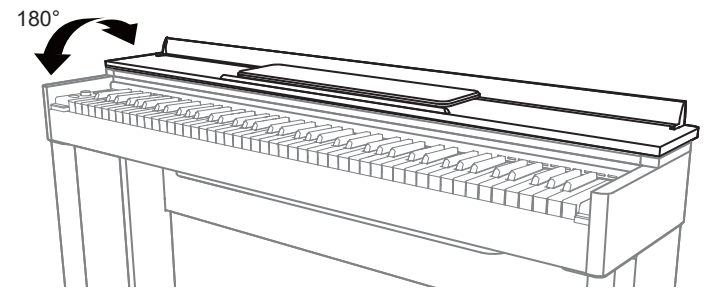

# **ПРЕДОСТЕРЕЖЕНИЕ:**

Придерживайте крышку клавиатуры обеими руками, открывая или закрывая ее. Не отпускайте его, пока он

● полностью не откроется или не закроется. Будьте осторожны, чтобы не защемить пальцы между крышкой клавиатуры и основным блоком.

2

2

- Не кладите металлическую пластину или бумагу на крышку клавиатуры, поскольку при открытии крышки мелкие предметы могут попасть в пианино. Его может быть сложно извлечь, что может привести к поражению электрическим током, короткому замыканию, возгоранию или серьезному повреждению прибора.
- Если вам нужно снять пианино, убедитесь, что крышка клавиш закрыта.
- Не прилагайте чрезмерных усилий к пюпитру во время его использования.

# **Пюпитр**

## **- Установите пюпитр:**

- 1. Полностью выдвиньте подставку вперед по направлению к пианино.
- 2. Отогните две металлические опоры с каждой стороны задней части подставки.  $\overline{\phantom{a}}$  3  $\overline{\phantom{a}}$  1
- 3. Прислоните пюпитр к металлическим опорам.

# **- -Опустите пюпитр:**

- 1. Полностью выдвиньте подставку вперед по направлению к пианино..
- 2. Подденьте металлические опоры (на задней стороне пюпитра).
- 3. Слегка опустите подставку.

# **ПРЕДОСТЕРЕЖЕНИЕ:**

Не устанавливайте подставку вертикально без определенного угла наклона. При опускании подставки не отпускайте руки, пока подставка не станет плоской.

1

3

# ИНСТРУКЦИЯ ПО ПАНЕЛИ

# Панель управления

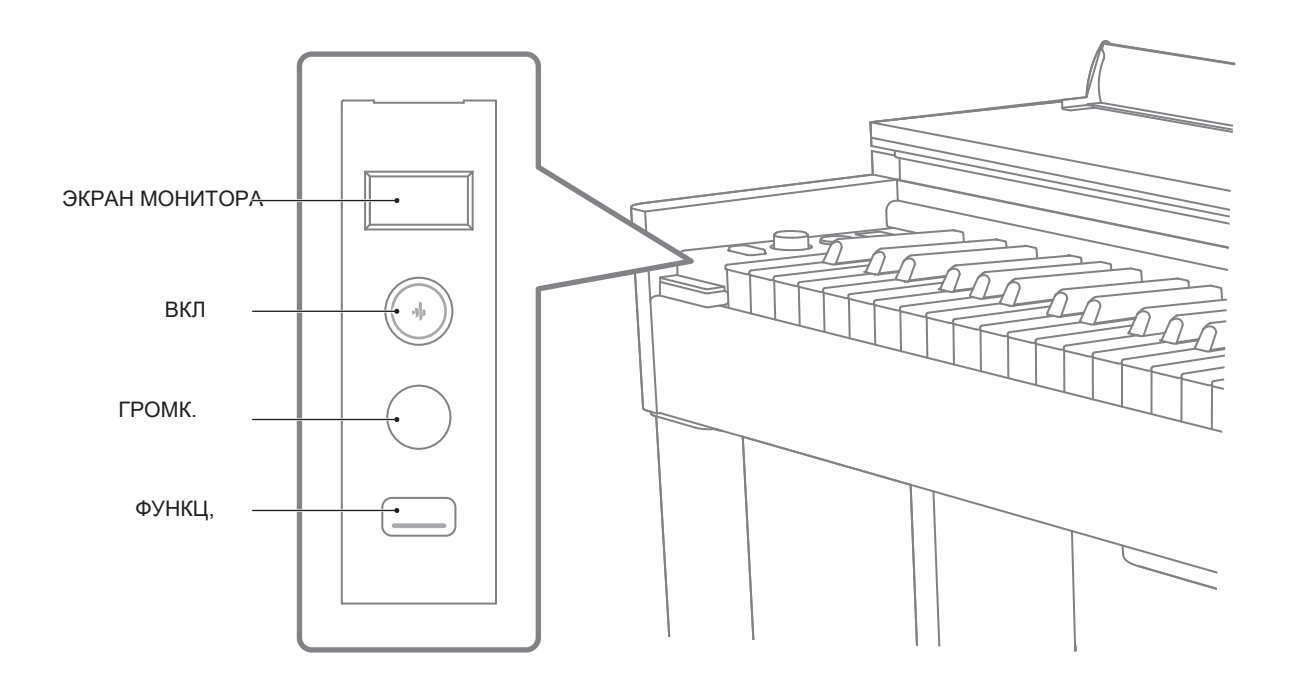

# Задняя панель

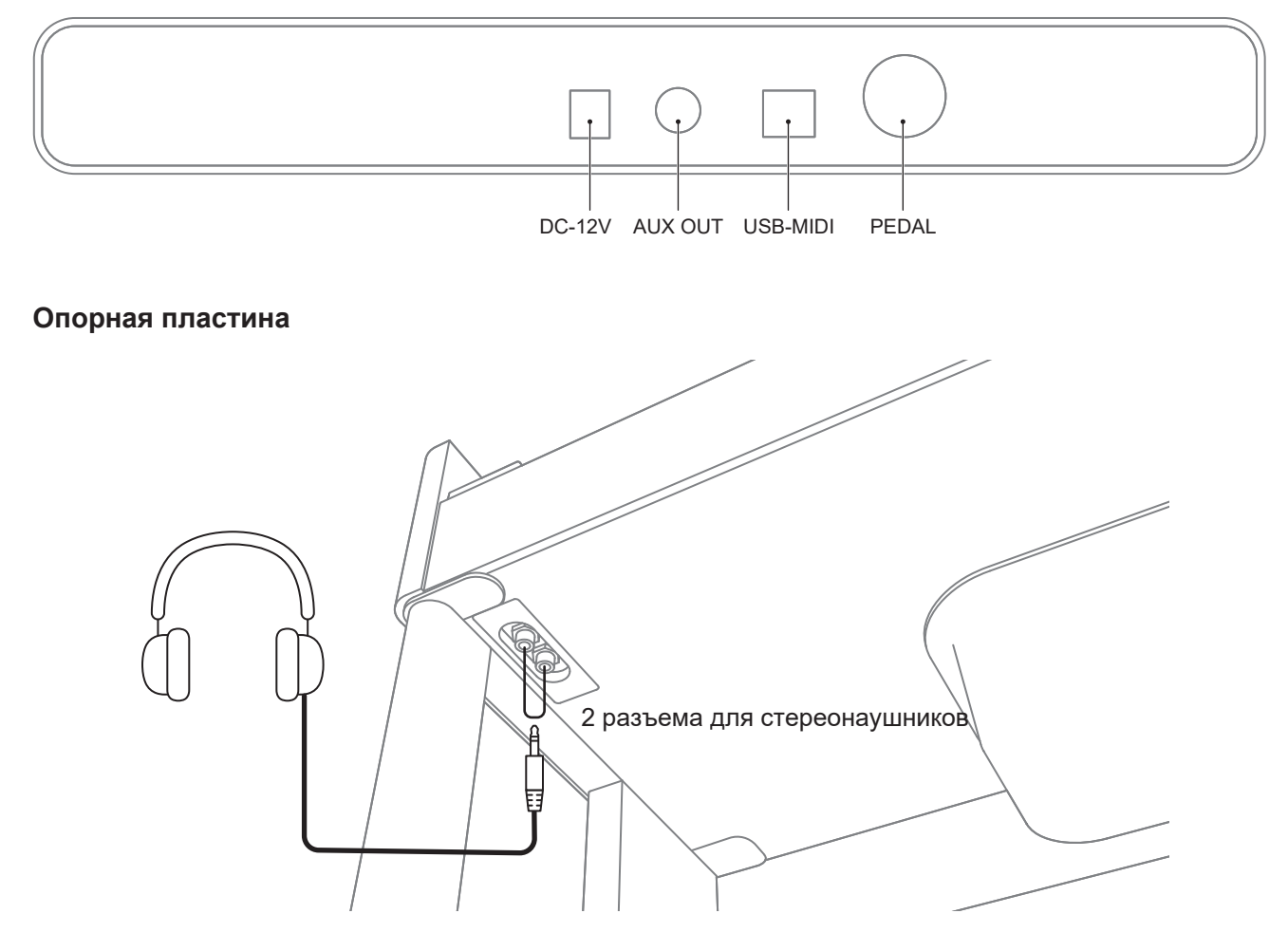

### **ВНЕШНЕЕ ПОДКЛЮЧЕНИЕ**

### **Подключение шнура питания**

- 1. Подключите шнур питания при использовании. Вставьте один конец шнура в розетку позади фортепиано, а другой конец адаптера питания — в бытовую розетку напряж. 100–220 В.
- 2. Пожалуйста, отключите шнур питания и сохраните его соответствующим образом, если он не используется в течение

#### длительного времени. **Подключение педали**

Три педали:

- Педаль Soft: нажатие этой педали смягчает звук и уменьшает его громкость.
- Педаль состенуто: нажатие этой педали поддерживает звучание только тех нот, которые были сыграны.
- Педаль сустейна: нажатие этой педали поддерживает звук после того, как руки убраны с клавиатуры.

# **Подключение наушников**

Если вам нужно попрактиковаться в одиночку или поиграть в полночь, вы можете вставить стереонаушники в выходное гнездо для наушников в нижней части фортепиано.

### **Примечание:**

**Пожалуйста, не носите наушники в течение длительного времени на высокой громкости, чтобы не повредить слух.**

## **Подключение аудиоустройств**

Входной/выходной разъем на задней панели можно использовать для подключения к стереоаудиосистеме, микшеру, рекордеру или другим аудиоустройствам.

# **Примечание:**

Прежде чем подключать или отключать другие устройства, убедитесь, что питание всего оборудования отключено. Тем временем уменьшите громкость всех устройств до минимума, прежде чем включать питание устройств.

# **Подключение компьютера**

USB-разъем этого фортепиано представляет собой MIDI-разъем, который можно подключить непосредственно к компьютеру. Вставьте один конец соединительной линии USB в это пианино, а другой конец вставьте в USB-разъем компьютера, чтобы обеспечить двустороннюю передачу сигналов, чтобы вы могли воспроизводить MIDI-файлы компьютера на этом пианино.

● **При настройке программного обеспечения компьютера не устанавливайте аудиоустройство USB на вход и выход одновременно, иначе звук будет перекрываться во время воспроизведения.**

● **При использовании соединительного кабеля USB не используйте хаб USB.**

# **АВТО-ВЫКЛЮЧЕНИЕ**

В режиме ожидания пианино автоматически выключается, если не совершать никаких действий в течение 30 минут. Эту возможность можно включить или отключить по мере необходимости.

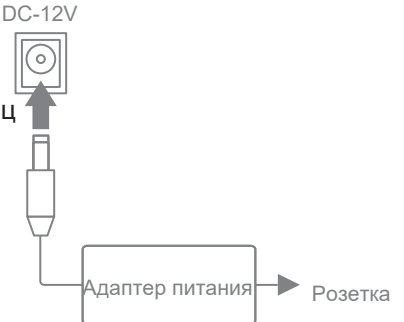

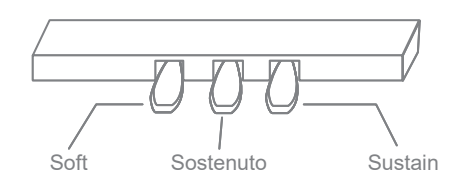

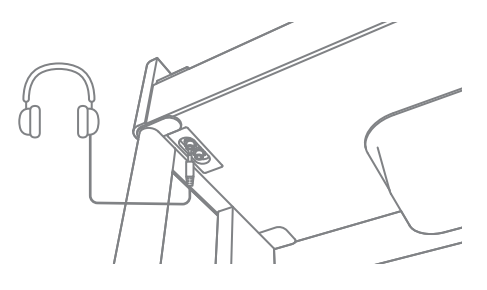

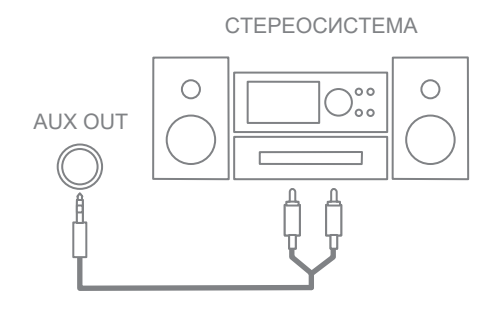

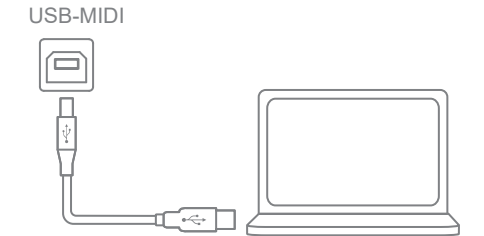

# **ФУНКЦИИ**

#### **Руководство по эксплуатации**

Одновременно с кнопкой [FUNCTION] выше нажмите соответствующую клавишу, чтобы установить функцию этого фортепиано.

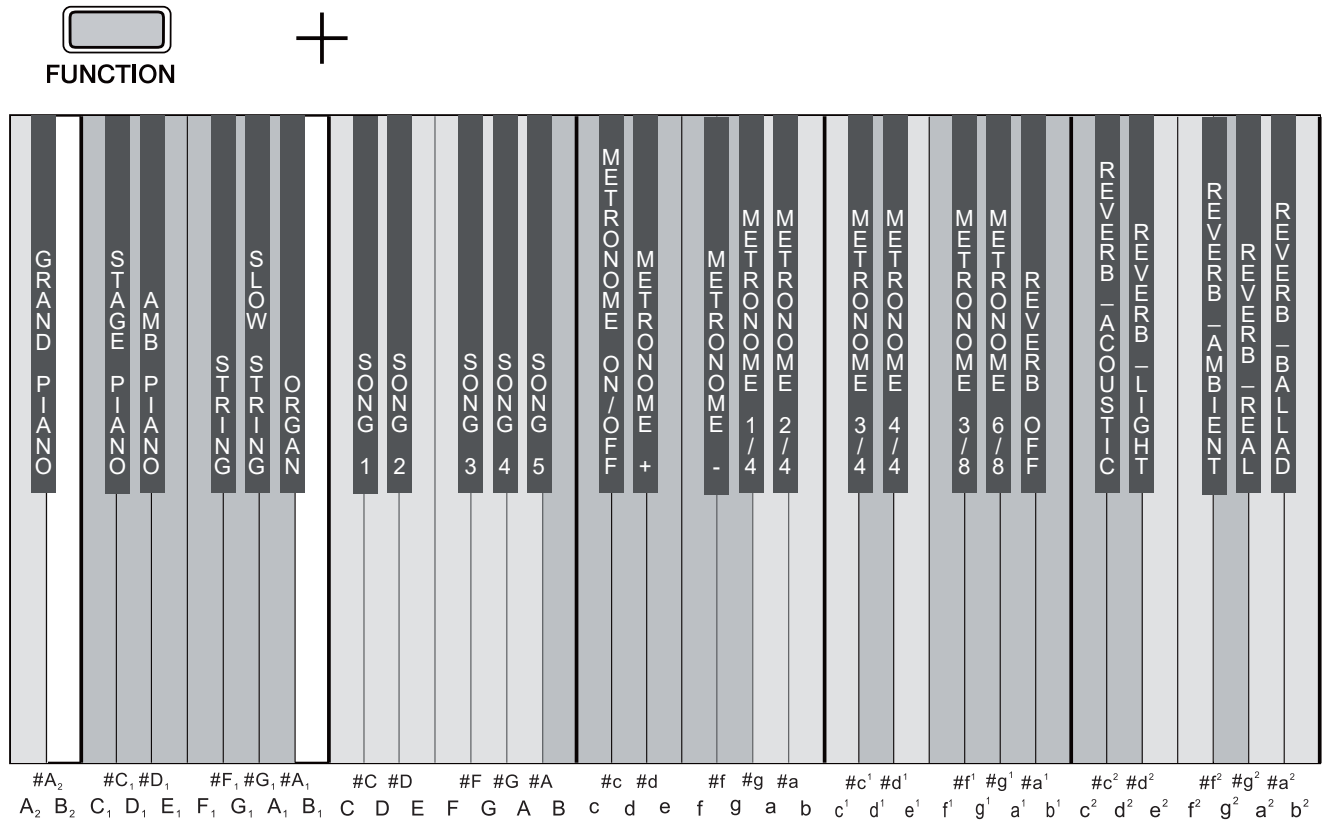

#### **Включите питание**

- 1. Сначала проверьте, выключается ли выключатель питания фортепиано. Если нет, пожалуйста, выключите питание.
- 2. Подключите питание, сначала вставьте вилку в розетку позади фортепиано, а затем подключите противоположный конец адаптера питания к розетке.
- 3. Прежде чем включить питание, сначала уменьшите громкость регулятора до минимума. Нажмите кнопку переключателя, и когда кнопка питания загорится, это означает, что пианино запущено.
- 4. Прежде чем выключать цифровое пианино, сначала уменьшите громкость регулятора до минимума и нажмите кнопку, чтобы выключить его.

100V-220V

#### **Примечание:**

## **Убедитесь, что напряжение питания составляет 12 В. Слишком высокое или слишком низкое напряжение может повредить фортепиано.**

**Не отключайте шнур питания от розетки в состоянии электрификации.**

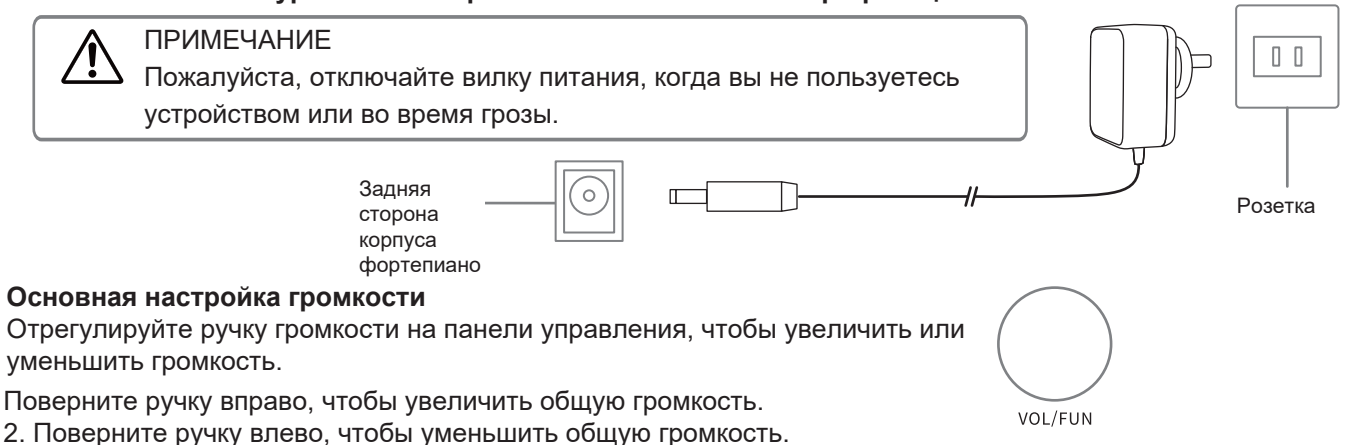

# **Выбор и воспроизведение TONE**

- Это пианино имеет 6 предустановленных аутентичных тембров. (Подробнее см. в таблице тембров ниже.)
- В режиме ожидания одновременно нажмите [ FUNCTION ] и [ #A2 ] / [ #C1 ] / [ #D1 ] / [ #F1 ] / [ #G1 ] / [ #A1 ] для выбора тембра.
- Нажмите [FUNCTION] и отрегулируйте кодировщик, чтобы ввести настройку тона, нажмите кодировщик, чтобы подтвердить выбор звука и цвета, поверните кодировщик, чтобы переключить звук и цвет, и нажмите кодировщик, чтобы подтвердить текущую настройку, затем нажмите кодировщик. для выхода из настройки функции.

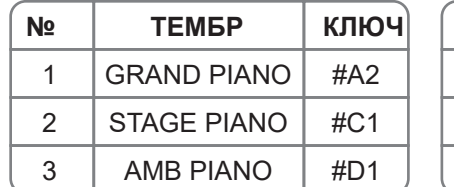

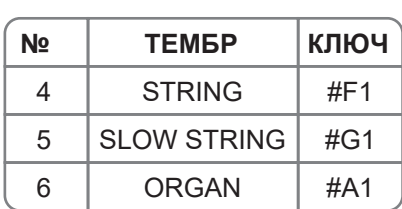

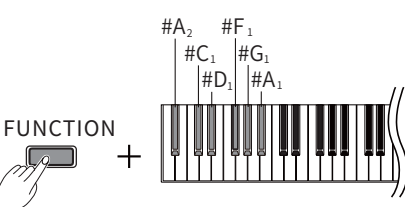

# **ПЕСНЯ**

- Когда тембр включен, выполните соответствующие операции с SONG.
- Поверните регулятор, чтобы переключить музыкальную библиотеку, нажмите регулятор, чтобы подтвердить текущую настройку, и нажмите регулятор, чтобы выйти из настройки функции. Демо-песня приостанавливается после отключения функции.

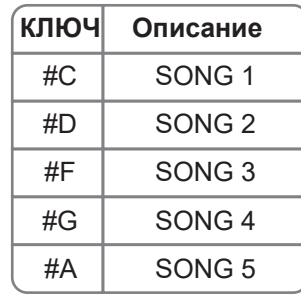

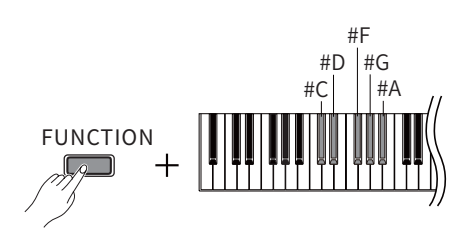

# **Эффект реверберации**

- ● Фортепиано имеет 5 эффектов реверберации. Регулируя эффекты реверберации, можно добиться эффекта игры в разных случаях.
	- По умолчанию эффект реверберации отключен.
	- Нажмите [FUNCTION] и [#a1], чтобы отключить эффект реверберации.
	- Нажмите [FUNCTION] и [#c2] / [#d2] / [#f2] / [#g2] / [#a2], чтобы выбрать эффект реверберации.

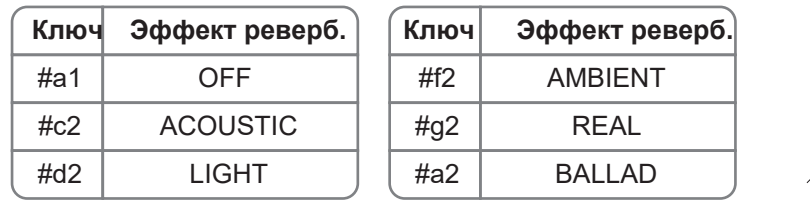

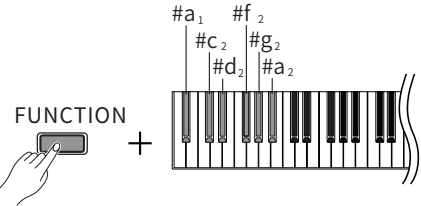

# **Переключатель метронома**

- Если вы не уверены в ритме, воспользуйтесь метрономом и получите подсказки по поводу конкретного ритма.
- Нажмите [ FUNCTION ] и отрегулируйте энкодер, чтобы войти в настройку метронома, нажмите энкодер, чтобы войти в выбор скорости метронома, увеличьте и уменьшите скорость, вращая энкодер, и нажмите энкодер, чтобы подтвердить текущую настройку, затем нажмите энкодер. для выхода из настройки функции.
- Нажмите кнопки [FUNCTION] и [ #c], чтобы включить/выключить метроном.

# **Примечания:**

**Во время записи MIDI вы можете включить метроном, но он не будет записан в качестве записываемых данных.**

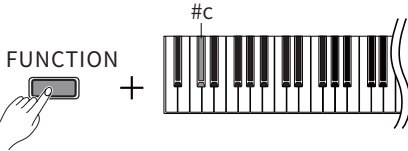

# **Тип метронома**

- • Нажмите [ FUNCTION ] и [#g ] / [#a ] / [#c1 ] / [#d1 ] / [#f1 ] / [#g1 ]
	- Диапазон регулировки: 1-4.

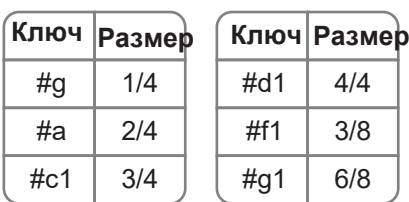

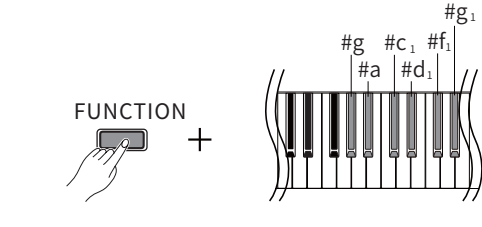

# **Скорость метронома**

- Отрегулируйте скорость ударов в соответствии с потребностями.
- Диапазон настройки: 30–240, значение по умолчанию: 120.
- Нажмите [ FUNCTION ] и [#d ], скорость метронома -1.
- Нажмите [ FUNCTION ] и [ #f ], скорость метронома +1.

# **Bluetooth**

- По умолчанию функция Bluetooth MIDI включена.
- Вы можете выбрать имя Bluetooth этого фортепиано в интерфейсе настройки MIDI внешнего устройства или в программном обеспечении, совместимом с этим фортепиано, чтобы завершить соединение.
- **Bluetooth-имя этого фортепиано: DONNER DDP-200.**
- Инструкции по использованию Bluetooth MIDI: любое приложение, которое может подключаться к Bluetooth MIDI и использовать стандартный протокол MIDI для воспроизведения.
- Он совместим с устройствами IOS и Android.

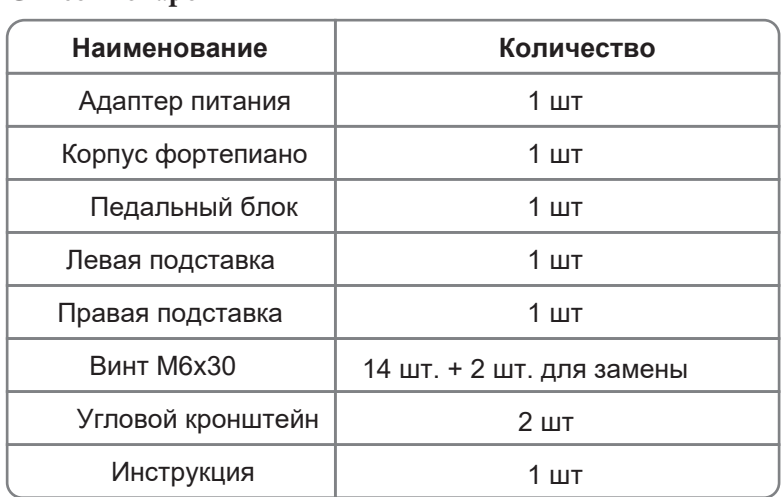

### **Список товаров**

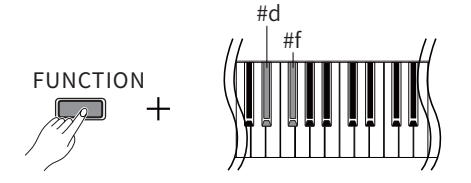

### **Параметры продукта**

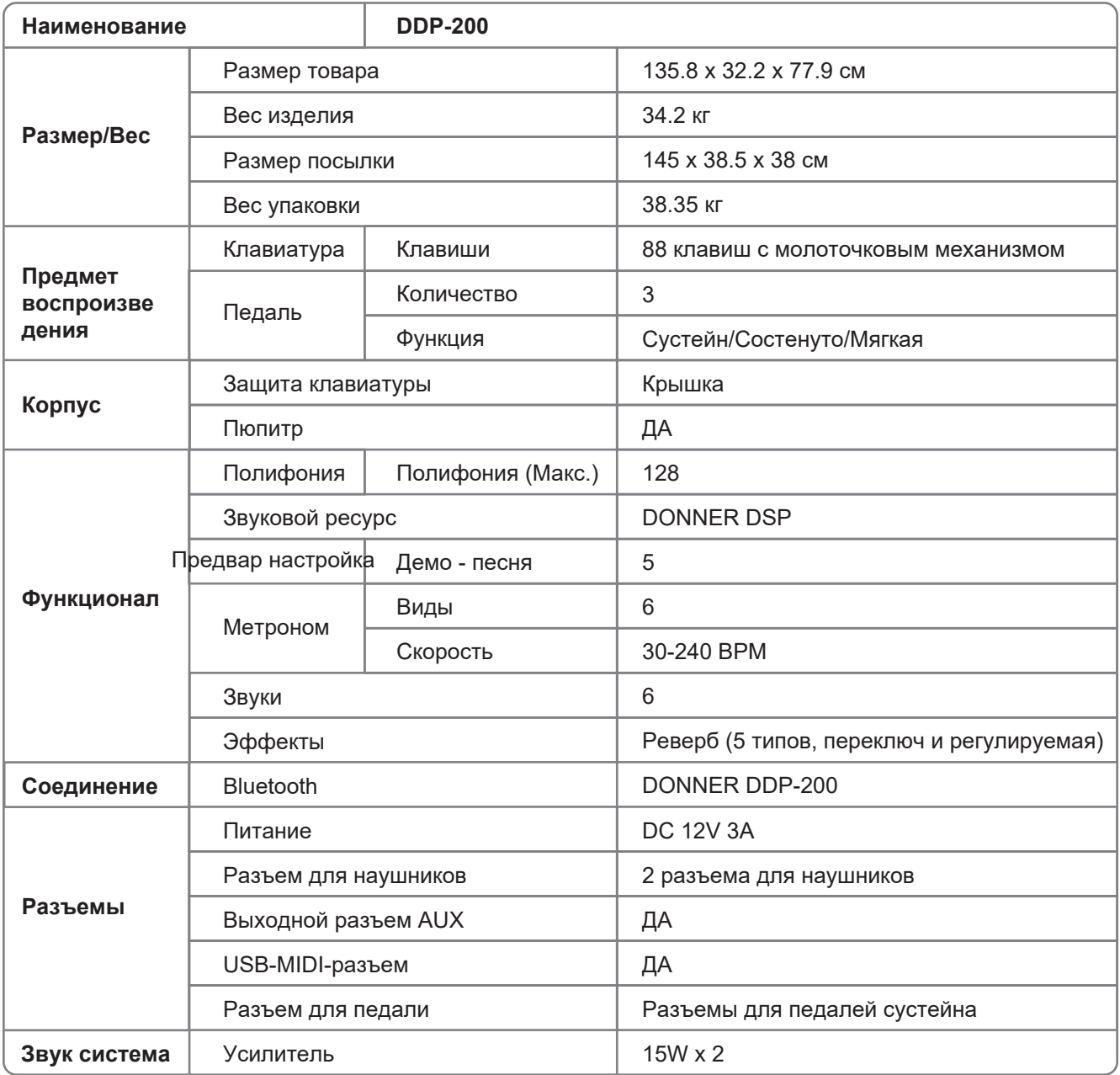

# **ОБСЛУЖИВАНИЕ ПИАНИНО**

Добросовестно выполняйте свою работу по обслуживанию и защите этого продукта. Это играет важную роль в продлении срока службы и уменьшении количества неисправностей.

- Во избежание деформации, изменения цвета или более серьезных повреждений не храните его в следующих условиях.
	- Прямой солнечный свет
	- Высокая температура
	- Чрезмерная влажность
	- Чрезмерное количество пыли.
	- Сильная вибрация
- Во избежание помех для других устройств, таких как телевизоры и радиоприемники, не размещайте пианино рядом с электрическими устройствами.
- Во избежание изменения цвета панели и клавиатуры не чистите пианино растворителями, спиртом или подобными химикатами. Пятна или грязь, которые трудно удалить, можно протереть слегка смоченной водой тканью.
- Во избежание повреждения панели или внутренних электронных компонентов не перемещайте пианино резко и не ставьте на него тяжелые предметы.

# УЧЕТ БЕЗОПАСНОСТИ

# **ПРЕДОСТЕРЕЖЕНИЯ**

### Адаптер питания

- Этот продукт доступен для стандартной внутренней настенной розетки.
- Используйте только шнур питания, указанный для данного продукта.
- Пожалуйста, выключите питание и выташите шнур питания, если продукт не используется в течение длительного периода времени.

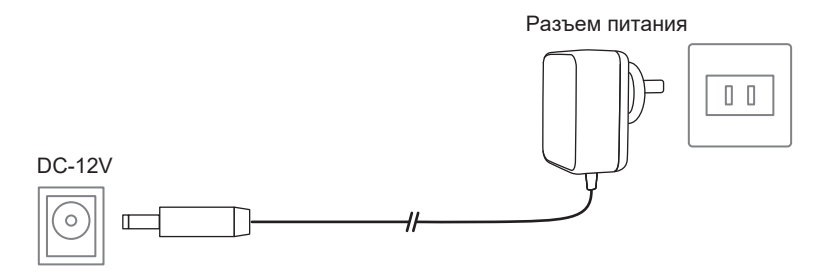

Чтобы гарантировать безопасное и правильное использование этого продукта, не допускайте нанесения ущерба пользователю и другим людям, а также финансовых проблем. Спецификация и продукт отмечены рядом знаков безопасности. Всевозможные знаки и их значение заключаются в следующем:

# Предупреждение

Этот знак указывает на то, что если вы проигнорируете этот флажок и приведете к ошибке в работе данного продукта, возникнет опасность пожара или серьезная травма персонала.

# Внимание

Этот знак указывает на то, что в случае игнорирования данного флага и неправильной эксплуатации данного продукта существует потенциальный риск получения травм или другого финансового ущерба, причиненного персоналом.

### Пример логотипа

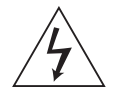

Этот треугольный знак указывает на то, что пользователю следует обратить на это внимание. (Слева указано «Будьте осторожны, поражение электрическим током».)

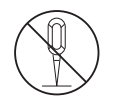

На круглом знаке, изображавшем косую черту написано "запрещено". Логотип показывает конкретное содержание запрета. (В левом корпусе указано "Не разбирать".)

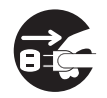

Черные точки указывают на то, что требования необходимо соблюдать. Значок на этом знаке указывает на конкретное содержание, которому необходимо следовать. (Слева указано: «Вилку питания необходимо выдернуть из розетки».)

## **Дым, запах, перегрев**

- Следующие операции необходимо выполнить немедленно, чтобы избежать опасности возгорания и поражения электрическим током в случае курения, выделения запахов или перегрева изделия.

- 1. Выключите питание.
- 2. Вытащите вилку из розетки.

3. Свяжитесь с местным агентством.

#### **Источник питания и линия электропередачи**

- Неправильное использование источника питания и линий электропередачи может привести к возгоранию и поражению электрическим током. Необходимо соблюдать следующие меры предосторожности:
- 1. Для этого продукта необходимо использовать указанные линии электропередачи.
- 2. Необходимо использовать адаптер переменного тока с выходным напряжением, не превышающим номинальное напряжение в доме.
- 3. Не размещайте шнур питания рядом с источниками тепла и влаги.
- 4. Не перегружайте розетки и удлинители.
- 5. Не ставьте тяжелые предметы на линии электропередачи.
- 6. Не перекручивайте и не сгибайте линии электропередачи.
- 7. Не прикасайтесь к шнуру питания и вилке мокрыми руками.
- 8. Отключайте шнур питания от розетки, если инструмент не используется или во время грозы.
- 9. При подключении или отключении шнура питания убедитесь, что питание отключено.
- 10. Детям не следует разрешать прикасаться к вилке и линии электропередачи без присмотра взрослых.

#### **Вода и посторонние вещества**

- Пожалуйста, выключите питание и отсоедините шнур питания, если вода попадет на устройство, чтобы избежать опасности возгорания и поражения электрическим током.

#### **Демонтаж**

- Пожалуйста, не разбирайте и не модифицируйте этот продукт, чтобы избежать опасности возгорания и

поражения электрическим током.

### **Обработка и транспортировка**

- Никогда не прилагайте чрезмерную силу к элементам управления, разъемам или другим частям прибора.
- Крепко держитесь за вилку при отсоединении кабелей, никогда не тяните за кабели с силой.
- Отсоедините все кабели перед перемещением прибора.
- Удары, вызванные падением, ударами инструмента или установкой на него тяжелых предметов,

могут привести к царапинам и еще более серьезным повреждениям.

#### **Размещение**

- Пожалуйста, не ставьте этот продукт на неровную поверхность или любое другое неустойчивое место, чтобы избежать повреждений при падении.

## **Интерфейс**

Интерфейс этого продукта можно подключить только к указанному оборудованию и устройствам. ----- Подключение непредназначенного оборудования или устройств может привести к возгоранию и поражению электрическим током.

#### Полиэтиленовый пакет

- Держите полиэтиленовый пакет в недоступном для детей месте, чтобы избежать удушья.

### **Громкость**

- Не используйте инструмент на высокой громкости в течение длительного времени. Высокая громкость может повредить слух.

### **Очистка**

- Пожалуйста, вынимайте шнур питания из сетевой розетки перед чисткой изделия, чтобы избежать опасности возгорания и поражения электрическим током.

# **ПОИСК НЕИСПРАВНОСТЕЙ**

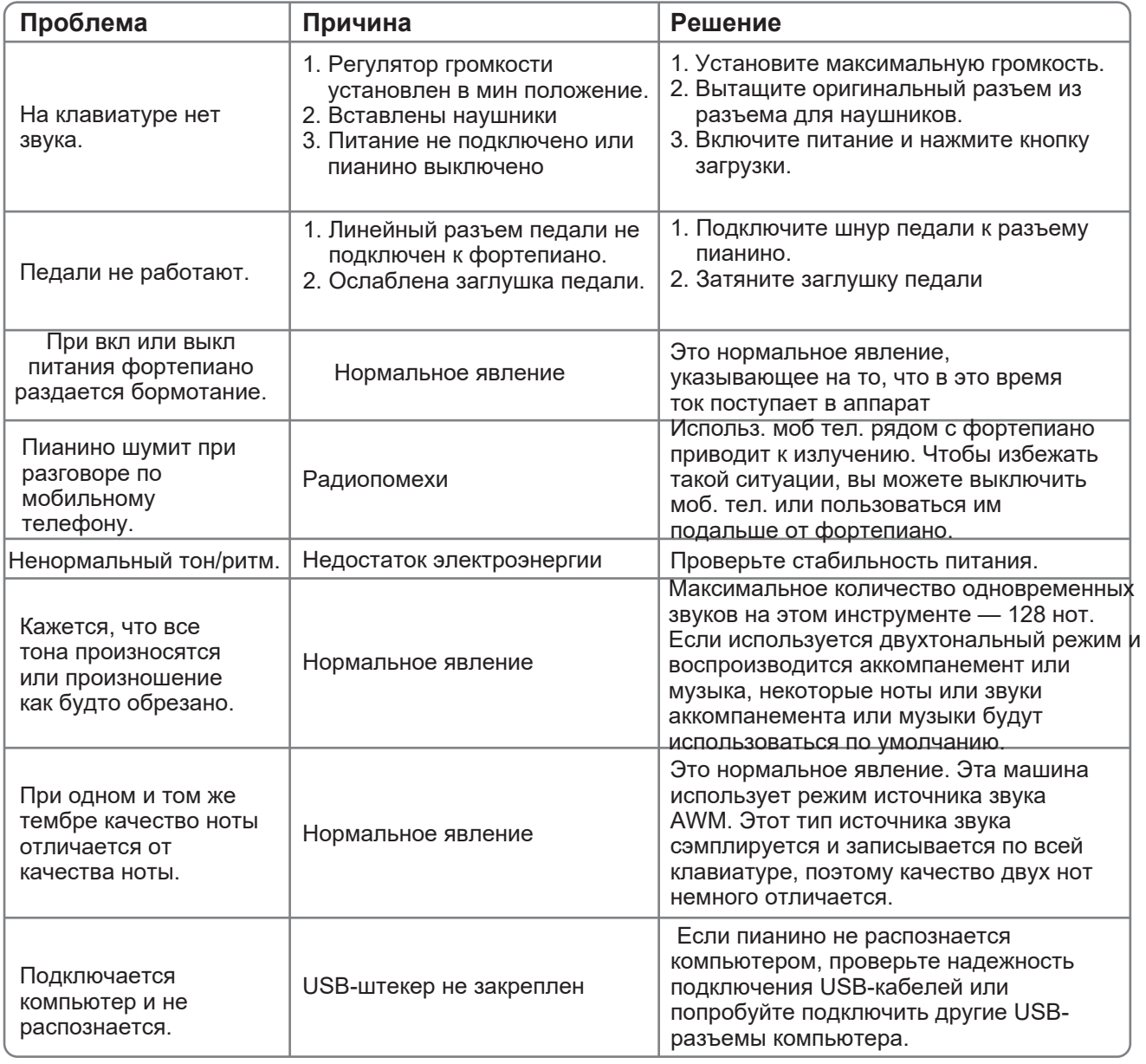

# **ПРЕДОСТЕРЕЖЕНИЯ**

Изменения или модификации, не одобренные явно стороной, ответственной за соблюдение требований, могут лишить пользователя права управлять оборудованием.

Данное оборудование было протестировано и признано соответствующим ограничениям для цифровых устройств класса B в соответствии с частью 15 правил FCC. Эти ограничения предназначены для обеспечения разумной защиты от вредных помех при установке в жилых помещениях. Данное оборудование генерирует и может излучать радиочастотную энергию и, если оно установлено и используется не в соответствии с инструкциями, может вызвать вредные помехи для радиосвязи. Однако нет никакой гарантии, что помехи не возникнут в конкретной установке. Если это оборудование действительно создает вредные помехи радио- или телевизионному приему, что можно определить, выключив и включив оборудование, пользователю рекомендуется попытаться устранить помехи с помощью одной или нескольких из следующих мер:

-- Изменить ориентацию или местоположение приемной антенны.

-- Увеличьте расстояние между оборудованием и приемником.

-- Подключите оборудование к розетке цепи, отличной от той, к которой подключен ресивер.

-- Обратитесь за помощью к дилеру или опытному специалисту по радио/телевидению.

Данное устройство соответствует части 15 правил FCC. Эксплуатация регулируется следующими двумя условиями (1) это устройство не может создавать вредных помех и (2) это устройство должно принимать любые получаемые помехи, включая помехи, которые могут вызвать нежелательную работу.

Данное оборудование соответствует ограничениям FCC по радиационному воздействию, установленным для неконтролируемой среды. Данное оборудование следует устанавливать и эксплуатировать на расстоянии не менее 20 см между излучателем и вашим телом.

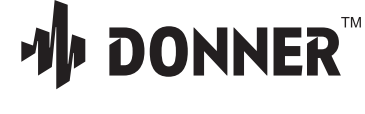

Email: service@donnermusic.com www.donnermusic.com Copyright © 2022 Donner Technology. All rights reserved. Made in China

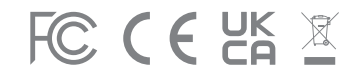

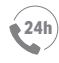

**24h U.S.A. CANADA U.K. AUSTRALIA**<br>Tel: 001 571 3705977 Tel: 001 613 4168166 Tel: 0044 2080 895 663 Tel: 0061 384004871 U.S.A. CANADA

AUSTRALIA

FRANCE Tel: 0033 970019475 Tel: 0081 5052130367

JAPAN (Local Time 10:00-17:00)

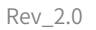